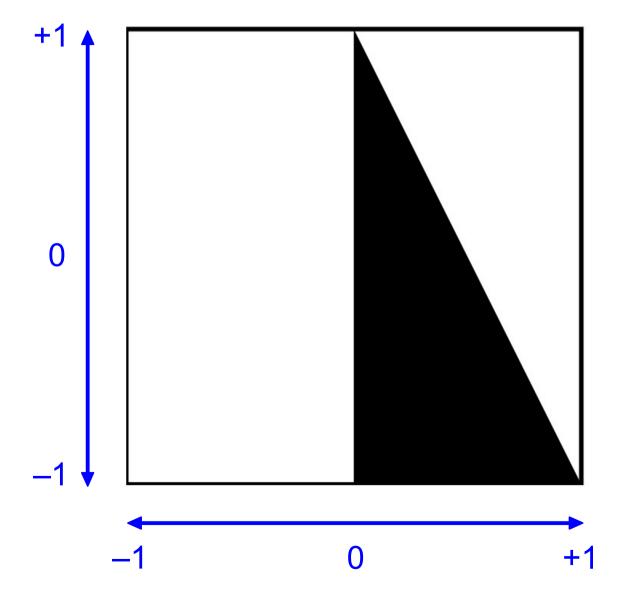

## (filled-triangle x1 y1 x2 y2 x3 y3)

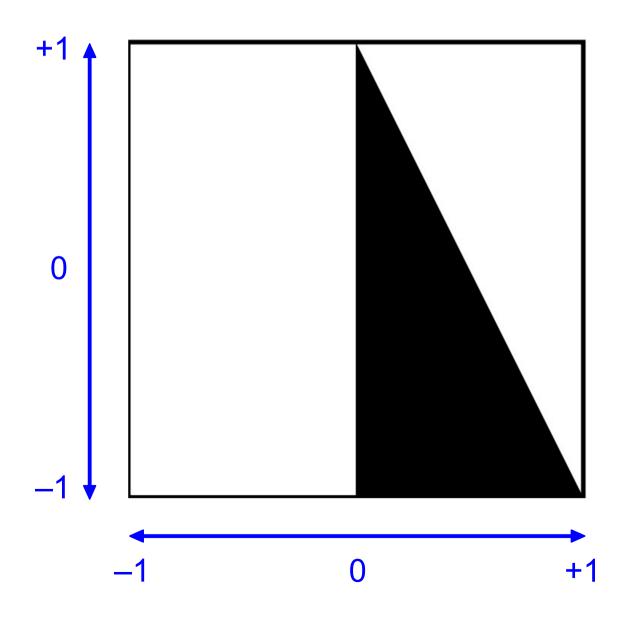

## (filled-triangle 0 1 0 -1 1 -1)

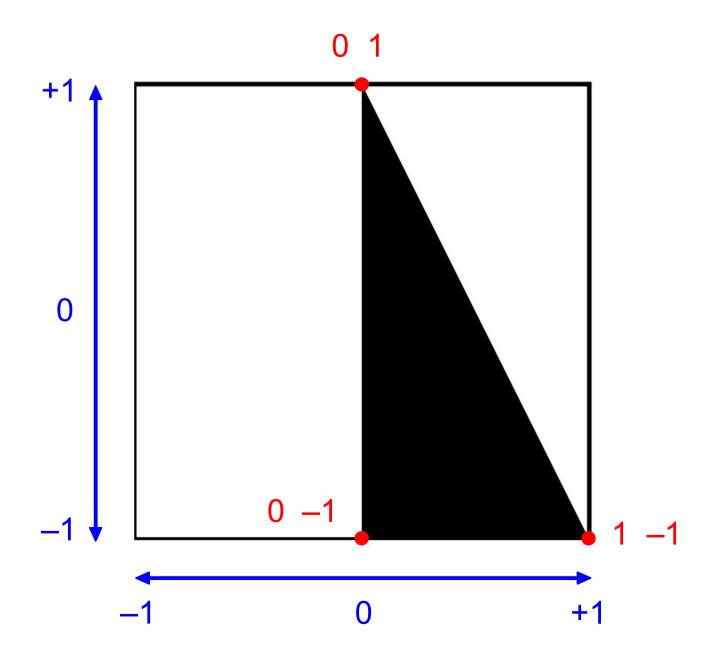

## (filled-triangle $0\ 1\ 0\ 0\ -1/2\ 0$ )

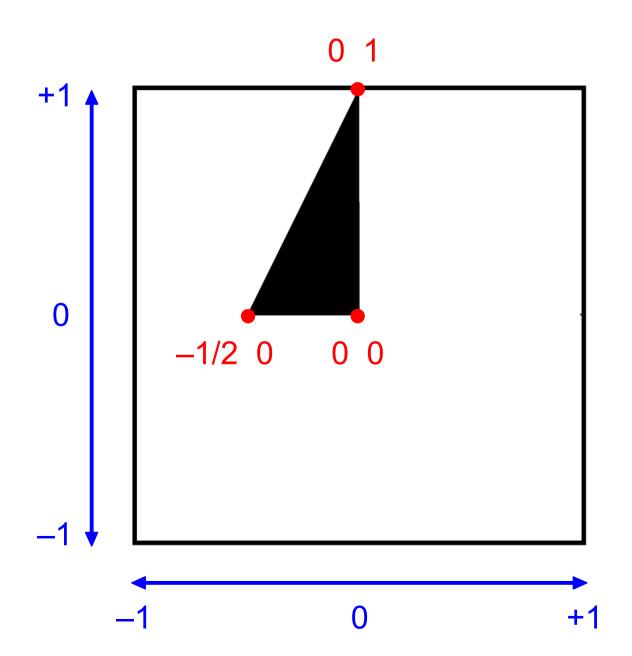

## (filled-triangle 0 0 0 1/2 1 0)

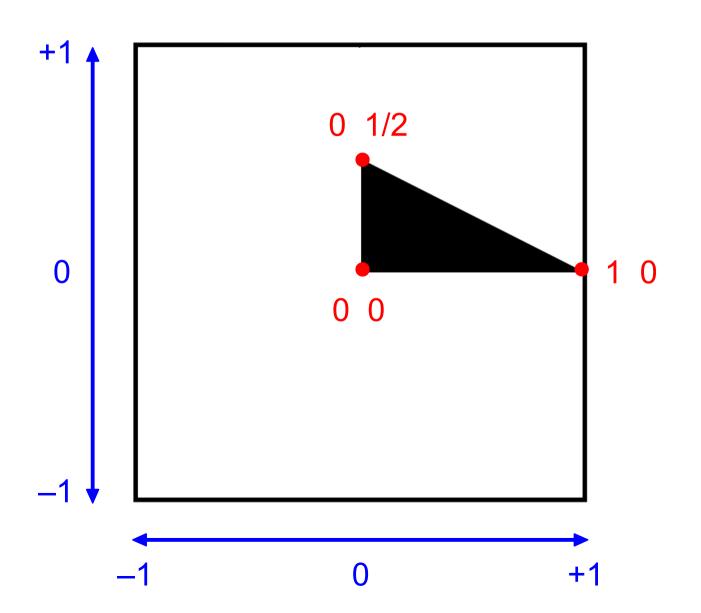

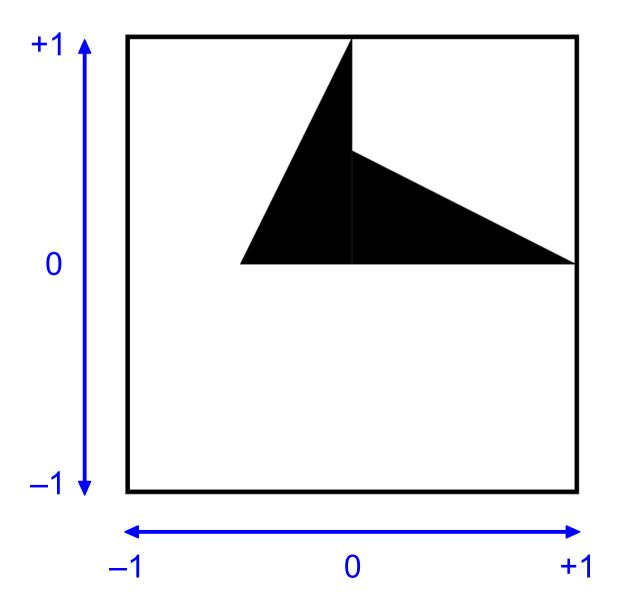